, tushu007.com << Internet >>

- << Internet >>
- 13 ISBN 9787302022190
- 10 ISBN 7302022194

出版时间:1996-08

PDF

### http://www.tushu007.com

<< Internet >>

Internet

Internet

全书分为三篇共9章,基础篇介绍Internet的基础知识、调制解调 Unternet<br>
Models<br>
Models<br>
Models<br>
Models<br>
Models<br>
Models<br>
Models<br>
Models<br>
Models<br>
Models<br>
Models<br>
Models<br>
Models<br>
Models<br>
Models<br>
Models<br>
Models<br>
Models<br>
Models<br>
Models<br>
Models<br>
Models<br>
Models<br>
Models<br><br><br><br><br><br><br><br><br><br><br><br><br><br><br><br><br><br><br><br><br><br> Gopher BBS Telnet E-mail FTP

Internet

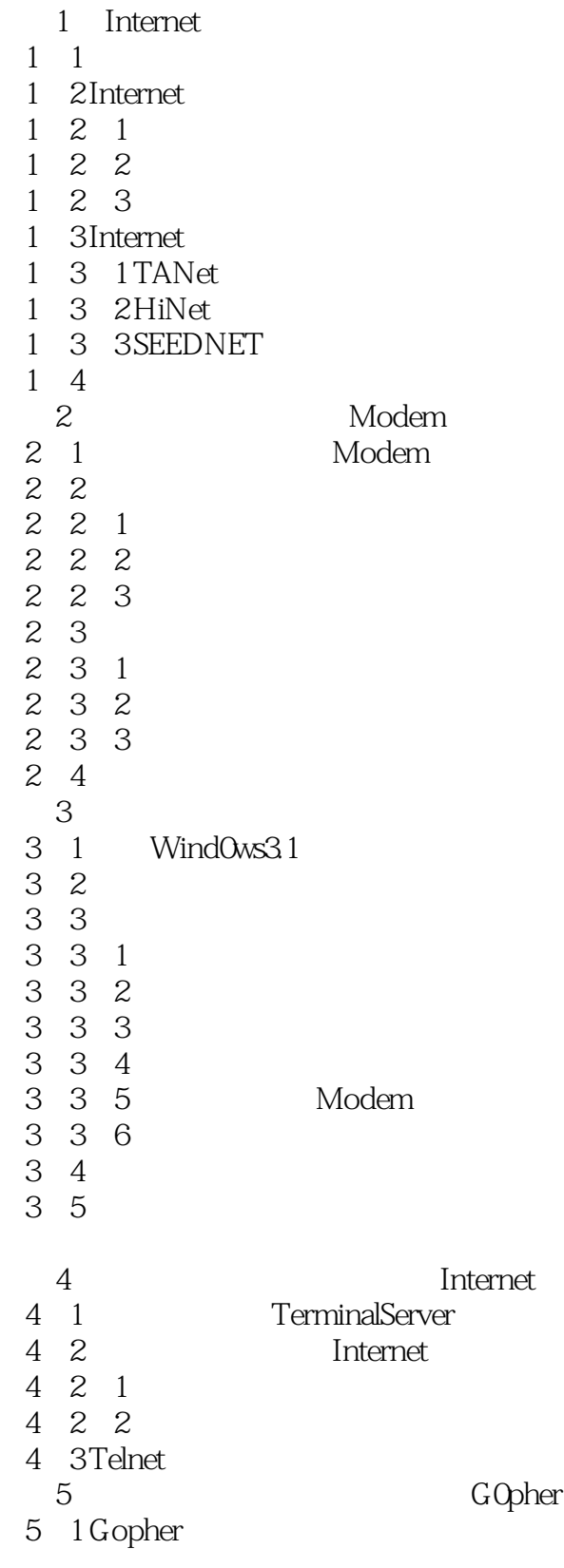

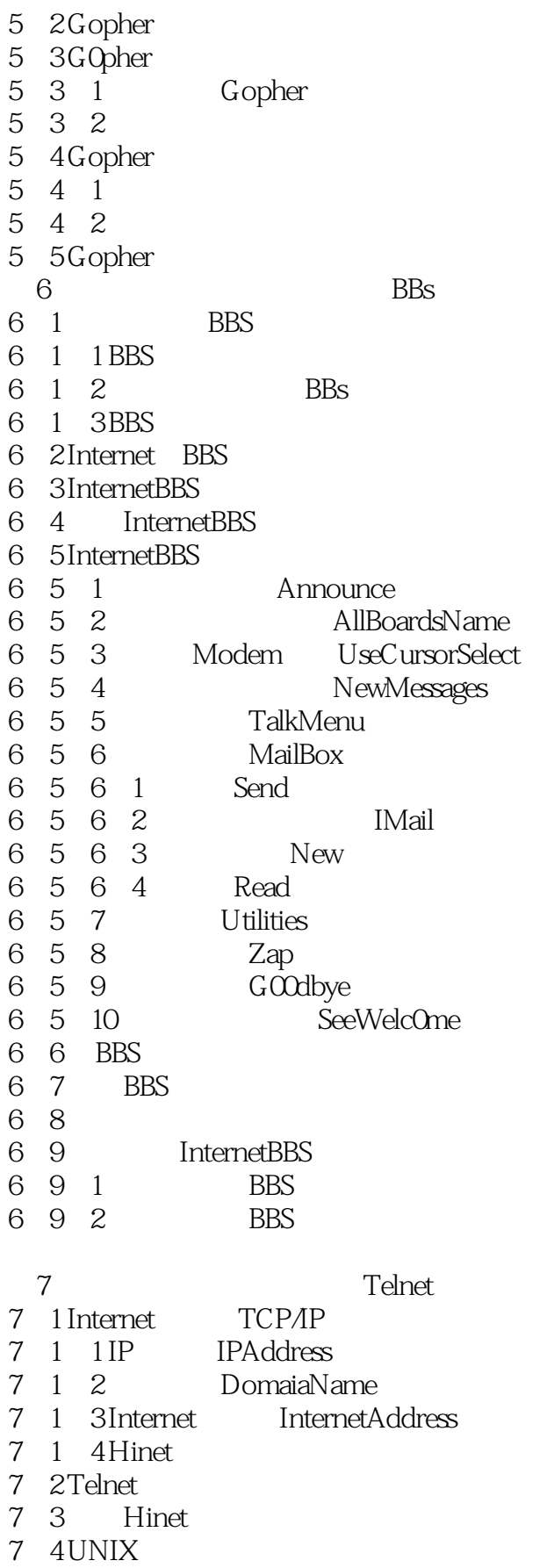

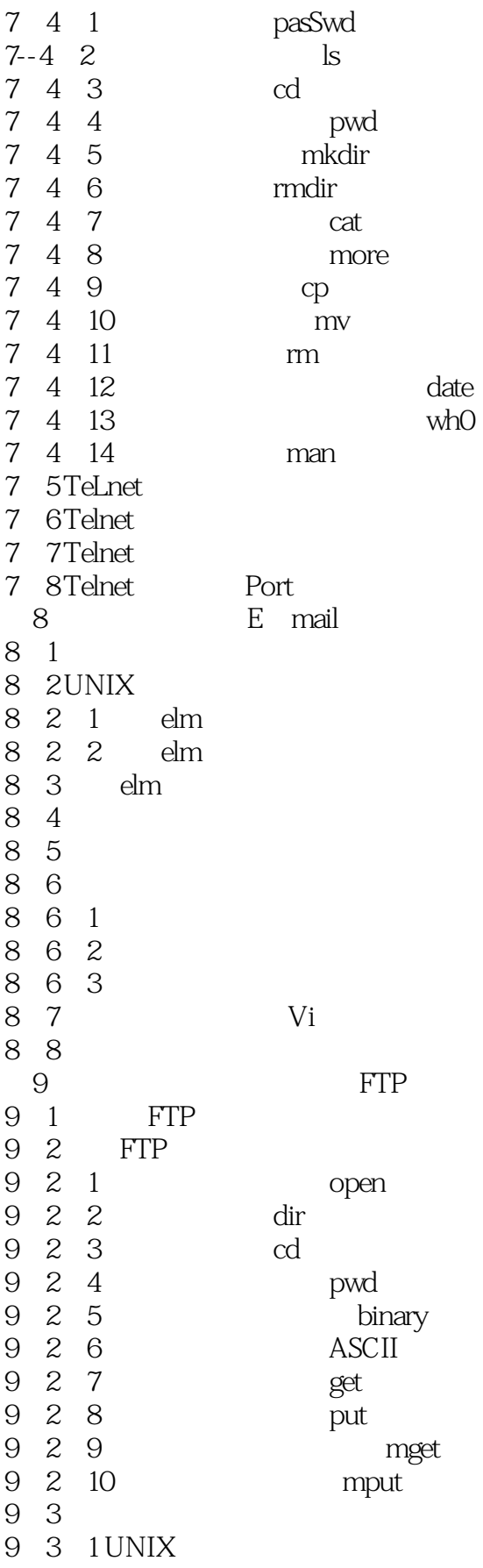

- 
- 9 3 2 VMS<br>9 4 PC
- $\begin{array}{ccc} 9 & 4 \\ 9 & 5 \end{array}$ 9 5 1 AnonymQuSFTP<br>9 5 1
- 5 1
- 9 5 2
- 9 5 3
- 
- 9-6 Archie<br>9-6 1 Archie 9 6 1
- 9 6 2 Archie
	- A Wind0ws95
		- **B** Internet

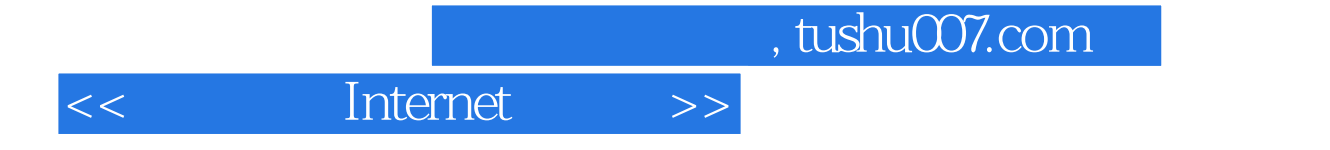

本站所提供下载的PDF图书仅提供预览和简介,请支持正版图书。

更多资源请访问:http://www.tushu007.com